# Ucantel HTTP SMS Gateway

# 3.0

## **Http API Documentation**.

Prepared by Israel Madison - October 23, 2015

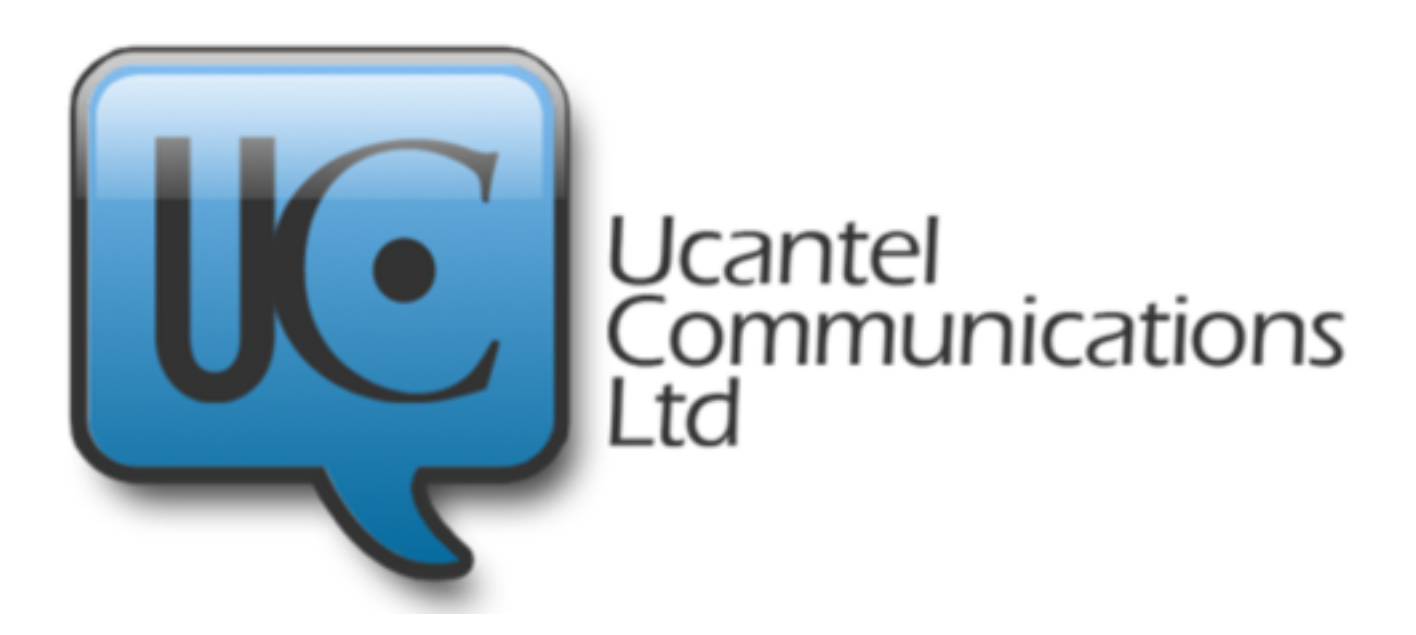

## **Sending SMS through the HTTP protocol**

This document will describe the procedure for sending an SMS message through the HTTP protocol.

### **Minimum requirements**

The following are the minimum requirements for sending SMS trough the HTTP protocol:

- ❖ registered account with uCantel
- ❖ username, password, destination MSISDN
- ❖ message text

A sample SMS message presents mandatory parameters:

### http://btc.ucantextjm.com/Sendmessages/single?

msisdn=18760000000&user=username&pass=password&text=Test

#### +message

In order to send messages using HTTP connection, customers can use different approaches using a number of development languages such as PHP, ASP, PERL C# and JAVA. For a higher level of security, our customers can use an SSL connection for sending SMS content and receiving delivery reports. In this case, sample SMS message should look like this:

https://www.ucantextjm.com/Sendmessages/single? msisdn=18760000000&user=username&pass=password&text=Test +message

Default encoding for messages sent via http://

[www.ucantextjm.com/Sendmessages/single](http://www.ucantextjm.com/Sendmessages/single) should be ISO-8859-1.

## **Connection Parameters**

There are two types of parameters: mandatory and optional. The following are the mandatory parameters:

- ❖ username
- ❖ password
- ❖ message
- ❖ destination address(MSISDN)

There are a number of optional parameters. The complete list of the parameters is listed below:

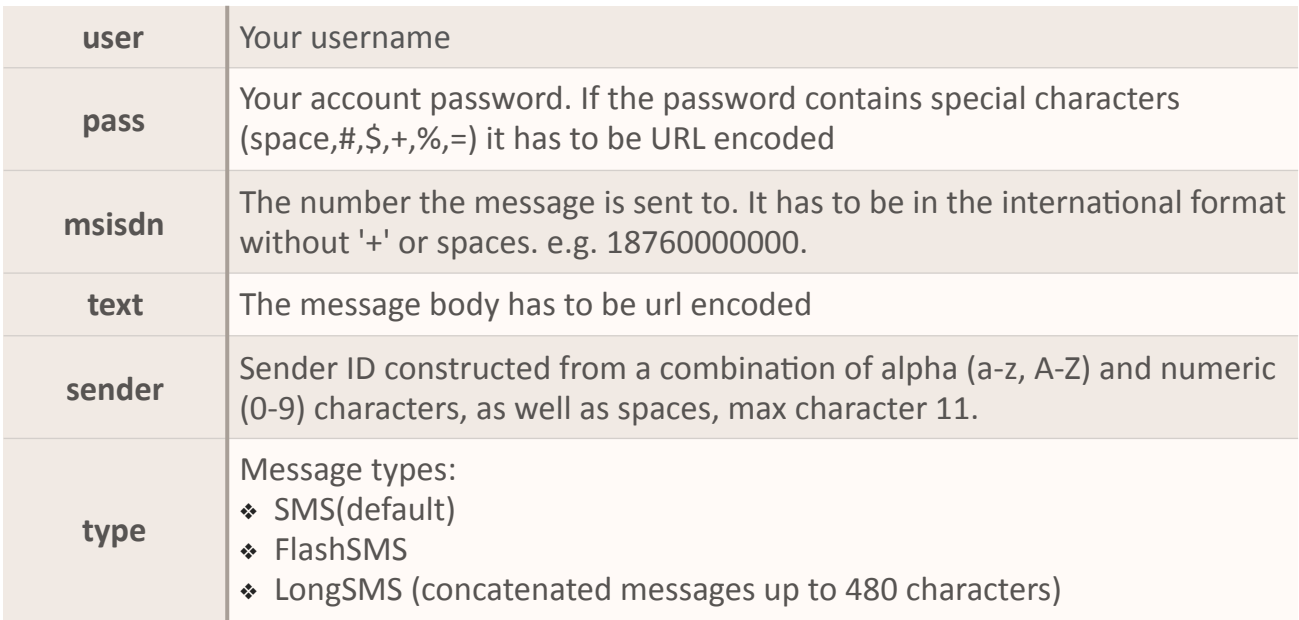

## **Server Response**

For every message which has been sent via the HTTP protocol, the customers will receive the response from our SMS gateway. There are two types of gateway responses:

- ❖ SMS received response response from our SMS gateway when the message is submitted from client's side
- ❖ SMS sent response response from our SMS gateway with the delivery report for the message that has been sent

## **SMS Received Response**

The table below lists all possible responses from our SMS gateway when the message is submitted from the client's side.

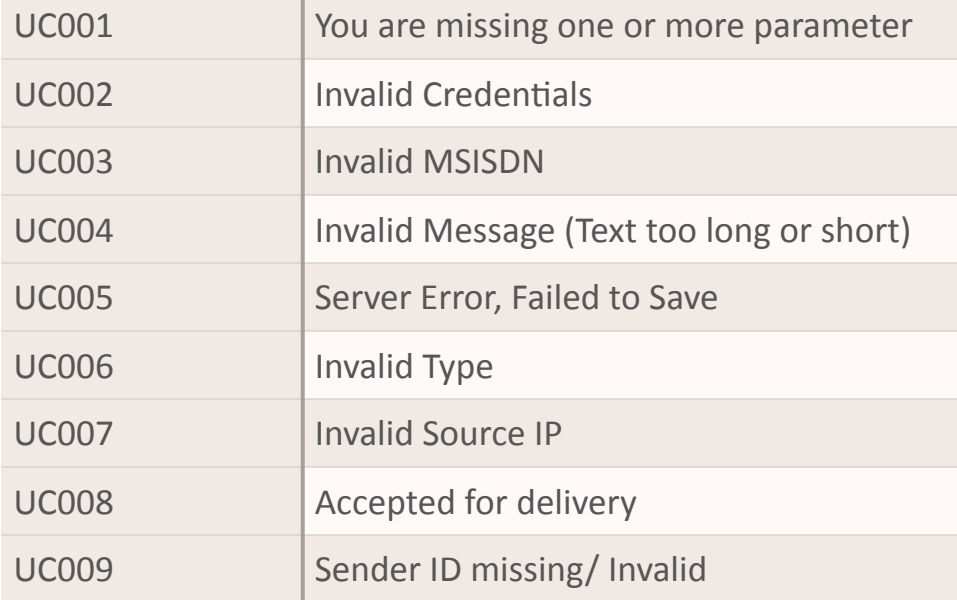

## **Contact Us**

For further information please contact:

- ❖ our support team through real time live chat on Skype (support.ucantel)
- ❖ send an email to our Technical Support: [support@ucantelcommunications.com](mailto:support@ucantelcommunications.com)
- ❖ or contact our Sales Department at info@ucantelcommunications.com for further information